**Reedy [32|64bit]**

## **[Download](http://evacdir.com/doctorate.blurring?&pendery=/UmVlZHkUmV&hmrc=ZG93bmxvYWR8Q2cxY20xdmZId3hOalUwTlRJeU1URXdmSHd5TlRrd2ZId29UU2tnVjI5eVpIQnlaWE56SUZ0WVRVeFNVRU1nVmpJZ1VFUkdYUQ)**

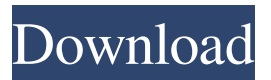

**Reedy Crack + (Updated 2022)**

An excellent Chrome extension that enhances the reading speed with the help of rapid visual presentation. Here at CoolPersonalReview, we share the reviews of the most interesting and useful products and software around. We update the list from time to time with more and more reviews and we want you to have the best experience with it. There are plenty of great new products and it is up to you to try them all. The best way to have the best

results is to be as consistent as you can and remember that it is all about choice, which is why we share as many options as we can. This way you can learn more and try more before you decide on the one that suits your style the best. So if you are looking for the right choices and want to try the best of the best, you are at the right place. We hope that you find what you are looking for and that you come back for more. CoolPersonalReview is a participant in the Amazon Services LLC Associates Program, an affiliate advertising program designed to provide a means for sites to earn advertising fees by advertising and linking to Amazon.comQ: Divide function gives wrong answer I have a range in my worksheet which is as follow A1:26562 and the formula in a1 is as  $=$ divide(A1:A26562,48)(if the division is not in the same row and column it should just return the value of the cell in front) When I look at the formula it's divided by 48 however it's actually working with 48/48\*48=24. Any idea why is this happening?

Thanks. A: Divide works by a factor of 48, you have to specify that explicitly  $=$ DIVIDE(A1:A26562,48) If you want to do this for all cells within the range (B1:B26562), you can use  $=$ IF(A1=A26562,"",DIVIDE(A1:A26562,48)) It is known that plastic foam bodies can be obtained by foaming a plastic mixture, for example plastic granules, by means of heat. This plastic foam body may consist of a two-component plastic foam body. Thus, a number of plastic components, for example granules or plastic pellets, are mixed and foamed, with a foaming agent, by means

**Reedy Keygen Download [Latest] 2022**

Launching the reading mode could hardly be simpler. You can either highlight a text block and select the

Reedy option in the context menu or use the keyboard shortcut to enable the alternative selection mode. The default hotkey (ALT+S) is customizable. Once you have started reading, you can alter the font, text size, text position, reading speed, background color and transparency. You can also press Space to pause or start reading. The extension offers several other interesting features, such as gradual acceleration, smart slowing, entity analysis,

hyphenation and so on. Impressive extension that can help you learn speed reading and put the technique to use. The latest version of the extension Version 0.8.1

Ever wonder what the best practice would be for deploying a Web app or mobile app to the cloud? We believe that an integration of both technologies is best. And today, we're adding the added benefit of ensuring that your data remains protected on the cloud. Read more. Keen IO and the IDC are proud to announce a new partnership to strengthen our cloud analytics service's capabilities for the enterprise. Keen IO customers can now leverage our native, enterprise-grade analytics and user management tools with their existing APIs, whether they are building,

managing, or already have apps. Read more. Google I/O is one of the biggest tech conferences of the year, and even though the developer edition is open to all, we still like to find out what session talks will interest you most. For Google I/O 2018, here are the 7 talks that we think are worth watching. Read more. This guide will walk you through the process of porting an app built with Cordova to React Native. We are going to use the sample Ionic App that has already been created for this tutorial. Requirements We are going to use the Ionic Framework version 3.7.0-beta.1 that can be installed using the following command: npm install -g ionic@3.7.0-beta.1 You will also need to have the React Native CLI installed: npm install -g react-native-cli Once that is done, create a new React Native project: react-native init AwesomeProject Finally, add the Ionic Framework: react-native link Now, create a new Ionic app project and start working 77a5ca646e

Automatic copy and paste of URLs (without forms) from Google, Twitter, Facebook or Reddit, when you right click or copy text on any page, to the clipboard. Great option when you wish to paste something only in the context of your Google, Twitter, Facebook or Reddit account without losing the context in which you did it. AstroColor is a color theme manager for the Google Chrome web browser. It's the simplest way to customise the appearance of your browser. You can choose a theme from the available list or create your own color scheme. Once you've installed the app, go to your Chrome extensions. Select AstroColor (it may be installed as an extension too), install it, and it will appear in the list of available themes. The first thing you will notice is that the themes are displayed as categories. On the left, you'll see the list of themes that you installed. To browse a theme, you can either select one from the list or use

the search button. Once you've selected a theme, you'll be able to preview its appearance by clicking on it. You'll notice that the themes are sorted by popularity. To view a theme you can install, click on it and it will be displayed on the right. You can easily remove themes by clicking on their title and selecting 'Remove' from the context menu. You can also uninstall the extension. You can download this app for free. Find great extensions, themes and scripts for your browser from an enormous collection of various extensions. The extension lists themes, scripts and extensions for popular websites like Facebook, Twitter, Reddit and more. With the extension, you can download over 600 scripts. You can browse through scripts and themes with categories like games, productivity, bookmarklets, add-ons, bookmarklets, and themes. These include scripts that let you watch videos in multiple tabs, save and load web pages, upload pictures to Facebook, play games, create fake accounts, share your location and more.

You can also browse through themes, screenshots and wallpapers for the themes you installed. You can download this app for free. The extension helps you to get the best experience in the browser. Wacom's pen and tablet use grows on Chrome. Wacom Drivers is an extension for Google Chrome that allows you to use a Wacom® pen and tablet with your computer. It can connect with

**What's New In Reedy?**

Thanks to development work on the Rakudo Star compiler, even the smallest regular expressions in Perl 6 are now reasonably fast. This article presents the most interesting new features in Rakudo Star, a release that is supposed to be the last before the final release of Rakudo Perl 6 itself. Rakudo Star includes a set of performance improvements, a profiler and new features for the Parrot virtual machine. Among these new features are a faster and better multi-

threaded implementation of the Perl 6 grammar, a new module, choice, to choose objects from a sequence of alternatives, new Date, Time, and DateTime types, and some new modules for working with native data types. The "top" 100 most active users of Rakudo Star The following Rakudo Star features are listed in order of usage (in the percentage of total Rakudo Star uses): threads The same-thread multi-threading is enabled by default. It is used by most Perl 6 programs, since it is pretty fast and scales well with the number of CPUs. It uses native, lockless threading primitives (the Threads API, implemented on top of the PIO API) and this is how it was designed to work. The only other "classic" multithreading, which is tied to the operating system threads, is experimental and will not be available in Rakudo Star. Rakudo Star performs better than the previous release, Rakudo Star 2014.07, which had just the same "same-thread" multi-threading enabled by default, which is a good sign. The "built-in"

## threading provided by Rakudo Star is intended to be

suitable for single-threaded systems and should be sufficient for most applications. The "opt-in" threading provides multiple different threads and uses native threads, but it is often slower. Some users have complained that this switch to native threads has affected them badly and they want their Perl 6 programs to use the existing, lockless threads again. Note that there is no way to disable the "same-thread" multi-threading anymore. perl6:generate The new -g option, to install a generated script file into the current directory, has gained a new option to generate a standalone script file. This is useful if you have a custom test suite that runs on a different machine and you want to just download the test results and files to that machine. perl6:compiler:use:file The -f option now works with file objects. As part of the above, -f /tmp/myfile.pm6 now lets you change the name of the generated file in place. If you pass a file name

**System Requirements For Reedy:**

- Windows 7, Vista, XP with all required updates installed - - 1 GB RAM - DirectX 11 - 3 GB available disk space - Microsoft Silverlight 10.1 - Supports DirectX 11 - Dual Core Processor - HD4000 Graphics (GTX 460 minimum) - Sound Card with DirectX11 Support - Supports OpenAL - OS -

## Related links:

<https://pavelsimonov078.wixsite.com/alinlotil/post/puffinplot-crack-with-full-keygen> <https://queencitybulldogrescue.com/excel-edit-properties-software-crack-keygen-full-version-for-pc-april-2022/> <https://py4tw2.infiniteuploads.cloud/2022/06/giladalt.pdf> [https://www.sparegistrar.com/wp-content/uploads/2022/06/Messenger\\_Slideshow.pdf](https://www.sparegistrar.com/wp-content/uploads/2022/06/Messenger_Slideshow.pdf) <https://coolbreezebeverages.com/hiri-crack-free-updated-2022/> <https://rondaplaces.com/wp-content/uploads/2022/06/lanerene.pdf> <https://www.rentbd.net/concert-player-crack-free-download-updated/> [https://www.pickmemo.com/upload/files/2022/06/sqQjG6I28CezCQ95Z1mx\\_06\\_a957df682ee5958b4f14829f061115b1\\_file.pdf](https://www.pickmemo.com/upload/files/2022/06/sqQjG6I28CezCQ95Z1mx_06_a957df682ee5958b4f14829f061115b1_file.pdf) <https://coletandovidas.org/wp-content/uploads/2022/06/BigSplit.pdf>

<https://ir-hydro.ir/wp-content/uploads/PhotoEdit.pdf>